# rosix 多线程编程学习笔记(六)—共享内存(1)

#### 一、什么是共享内存区

共享内存区是最快的可用 IPC 形式。它允许多个不相关的进程去访问同一部分逻辑内存。 如果需要在两个运行中的进程之间传输数据,共享内存将是一种效率极高的解决方案。一旦这 样的内存区映射到共享它的进程的地址空间,这些进程间数据的传输就不再涉及内核。这样就 可以减少系统调用时间,提高程序效率。

共享内存是由IPC为一个进程创建的一个特殊的地址范围,它将出现在进程的地址空间中。 其他进程可以把同一段共享内存段"连接到"它们自己的地址空间里去。所有进程都可以访问 共享内存中的地址。如果一个进程向这段共享内存写了数据,所做的改动会立刻被有访问同一 段共享内存的其他进程看到。

要注意的是共享内存本身没有提供任何同步功能。也就是说,在第一个进程结束对共享内 存的写操作之前,并没有什么自动功能能够预防第二个进程开始对它进行读操作。共享内存的 访问同步问题必须由程序员负责。可选的同步方式有互斥锁、条件变量、读写锁、纪录锁、信 号灯。

#### 二、**mmap**

在将共享内存前我们要先来介绍下面几个函数。

mmap 函数把一个文件或一个 Posix 共享内存区对象映射到调用进程的地址空间。使用该 函数有三个目的:

1.使用普通文件以提供内存映射 I/O

2.使用特殊文件以提供匿名内存映射。

3.使用 shm\_open 以提供无亲缘关系进程间的 Posix 共享内存区。

1.

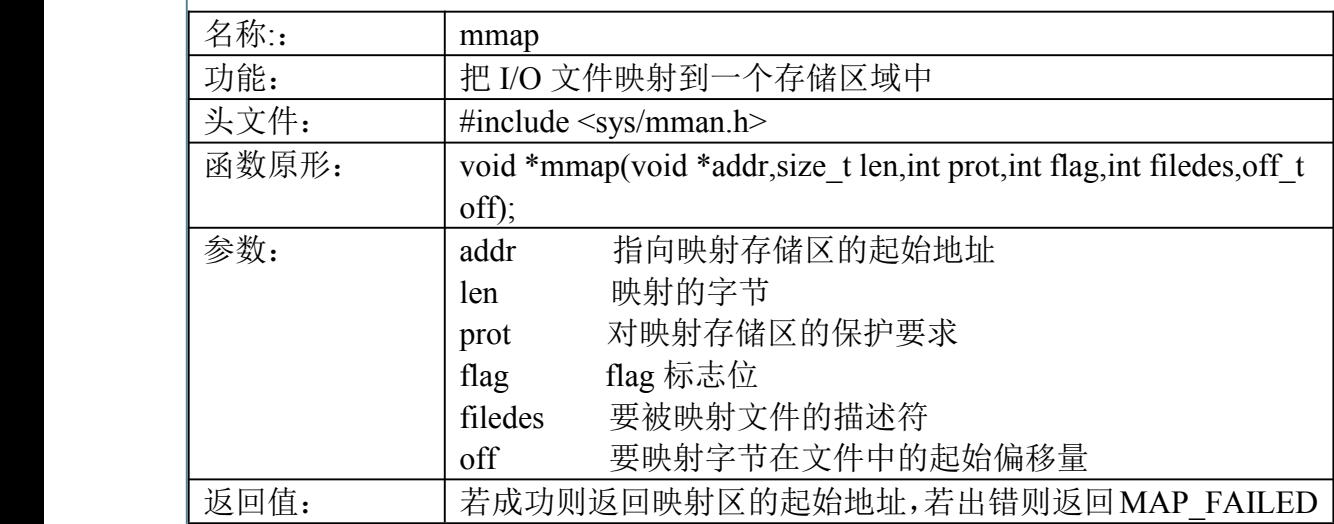

addr 参数用于指定映射存储区的起始地址。通常将其设置为 NULL,这表示由系统选择该 映射区的起始地址。

filedes 指要被映射文件的描述符。在映射该文件到一个地址空间之前,先要打开该文件。 len 是映射的字节数。

off 是要映射字节在文件中的起始偏移量。通常将其设置为 0。

prot 参数说明对映射存储区的保护要求。可将 prot 参数指定为 PROT\_NONE,或者是 PROT READ(映射区可读),PROT\_WRITE(映射区可写),PROT\_EXEC(映射区可执行)任意 组合的按位或,也可以是 PROT\_NONE(映射区不可访问)。对指定映射存储区的保护要求不能 超过文件 open 模式访问权限。

flag 参数影响映射区的多种属性:

MAP\_FIXED 返回值必须等于 addr.因为这不利于可移植性,所以不鼓励使用此标志。

MAP\_SHARED 这一标志说明了本进程对映射区所进行的存储操作的配置。此标志指定存储 操作修改映射文件。

MAP\_PRIVATE 本标志导致对映射区建立一个该映射文件的一个私有副本。所有后来对该映 射区的引用都是引用该副本,而不是原始文件。

要注意的是必须指定 MAP\_FIXED 或 MAP\_PRIVATE 标志其中的一个,指定前者是对存储映 射文件本身的一个操作,而后者是对其副本进行操作。

mmap 成功返回后, fd 参数可以关闭。该操作对于由 mmap 建立的映射关系没有影响。为 从某个进程的地址空间删除一个映射关系,我们调用 munmap. 2.

名称:  $\Box$  munmap 功能: 「解除存储映射 头文件: | #include <sys/mman.h> 函数原形: int munmap(caddr\_t addr,size\_t len); 参数: addr 指向映射存储区的起始地址 len 映射的字节 返回值: 若成功则返回 0,若出错则返回-1

其中 addr 参数是由 mmap 返回的地址, len 是映射区的大小。再次访问这些地址导致向调 用进程产生一个 SIGSEGV 信号。

如果被映射区是使用 MAP\_PRIVATE 标志映射的, 那么调用进程对它所作的变动都被丢 弃掉。

内核的虚存算法保持内存映射文件(一般在硬盘上)与内存映射区(在内存中)的同步(前提 它是 MAP\_SHARED 内存区)。这就是说,如果我们修改了内存映射到某个文件的内存区中 某个位置的内容,那么内核将在稍后某个时刻相应地更新文件。然而有时候我们希望确信硬盘 上的文件内容与内存映射区中的文件内容一致,于是调用 msync 来执行这种同步。

3.

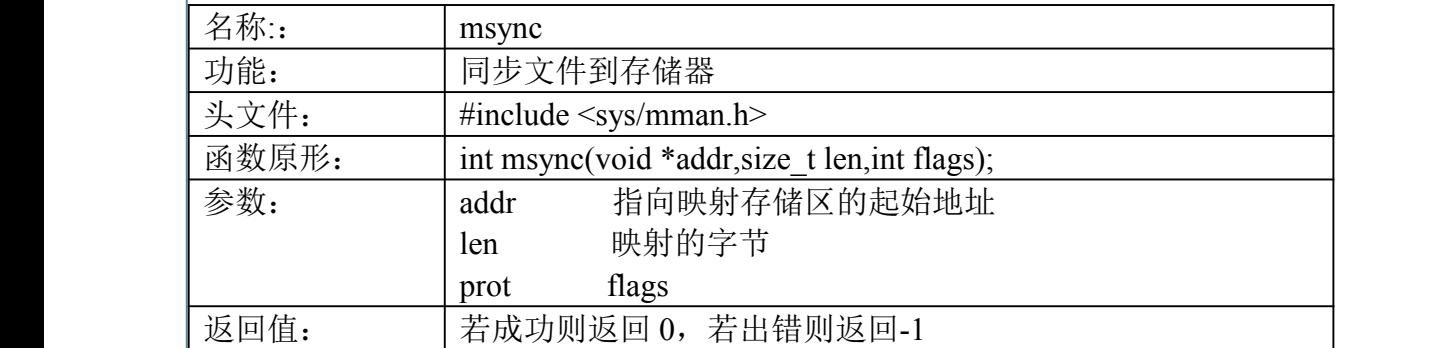

其中 addr 和 len 参数通常指代内存中的整个内存映射区,不过也可以指定该内存区的一个 子集。flags 参数为 MS\_ASYNC(执行异步写), MS\_SYNC(执行同步写), MS\_INVALIDATE (使高速缓存的数据实效)。其中 MS\_ASYNC 和 MS\_SYNC 这两个常值中必须指定一个,但 不能都指定。它们的差别是,一旦写操作已由内核排入队列,MS\_ASYNC 即返回,而 MS\_SYNC 则要等到写操作完成后才返回。如果还指定了 MS\_INVALIDATE,那么与其最终拷贝不一致 的文件数据的所有内存中拷贝都失效。后续的引用将从文件取得数据。

4.

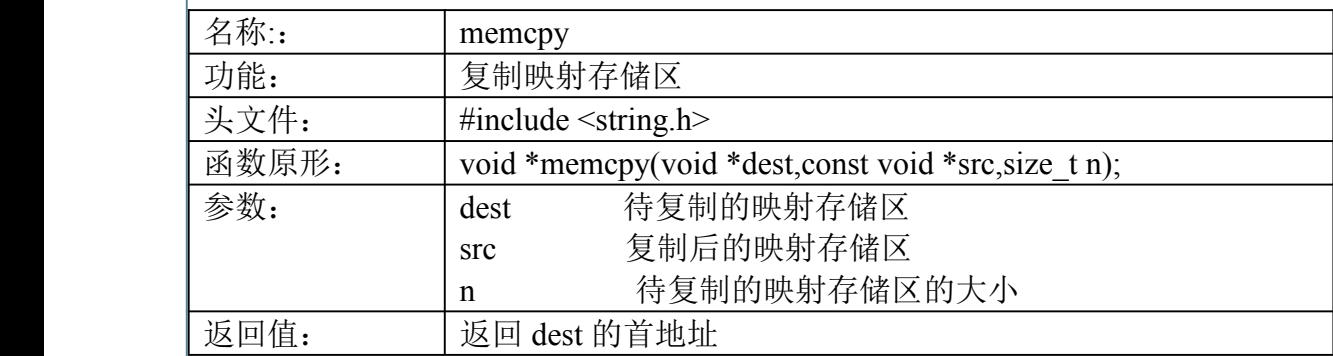

memcpy 拷贝 <sup>n</sup> 个字节从 dest 到 src。

下面就是利用 mmap 函数影射 I/O 实现的 cp 命令。

 $\sqrt{\frac{2}{m}}$ wcp.c<sup>\*</sup>/

#include <unistd.h> #include <fcntl.h>

#include <sys/mman.h>

#include <sys/stat.h>

#include <sys/types.h>

int main(int argc,char \*argv[])

 $\sim$   $\sim$   $\sim$   $\sim$   $\sim$   $\sim$ 

int fdin,fdout; void \*arc,dst; struct stat statbuf;

```
if(argc!=3){
                printf("please input two file!\n");
                exit(1);
    \begin{pmatrix} 1 & 1 \\ 1 & 1 \end{pmatrix}if((fdin=open(argv[1],O_RDONLY))<0) /*打开原文件*/
                perror(argv[1]);
            if((fdout=open(argv[2],O_RDWR|O_CREAT|O_TRUNC))<0)/*创建并打开目标文件*/
                perror(argv[2]);
            if(fstat(fdin,&statbuf)<0) /*获得文件大小信息*/
                printf("fstat error");
            if(lseek(fdout,statbuf.st_size-1,SEEK_SET) ==-1)/*初始化输出映射存储区*/
                 printf("lseek error");
            if(write(fdout," 1")!=1)printf("write error");
            if((src=mmap(0,statbuf.st_size,PROT_READ,MAP_SHARED,fdin,0))==MAP_FAILED)
                /*映射原文件到输入的映射存储区*/
                printf("mmap error);
            if((dst=mmap(0,statbuf.st_size,PROT_READ|PROT_WRITE,MAP_SHARED,fdout,0))
        ==MAP_FAILED) /*映射目标文件到输出的映射存储区*/
                printf("mmap error);
            memcpy(dst,src,statbuf.st_size);/*复制映射存储区*/
            munmap(src,statbuf.st_size); /*解除输入映射*/
            munmap(dst.statbuf.st_size); /*解除输出映射*/
            close(fdin);
            close(fdout);
\left| \begin{array}{c} \end{array} \right|下面是运行结果:
       #cc –o mycp mycp.c
       \#./mycp test1 test2
```
rosix 多线程编程学习笔记(六)—共享内存(2)

## 三、**posix** 共享内存函数

posix 共享内存区涉及两个步骤:

<sup>1</sup>、指定一个名字参数调用 shm\_open,以创建一个新的共享内存区对象或打开一个以存在的 共享内存区对象。

<sup>2</sup>、调用 mmap 把这个共享内存区映射到调用进程的地址空间。传递给 shm\_open 的名字参 数随后由希望共享该内存区的任何其他进程使用。

 $\vert$ 5.

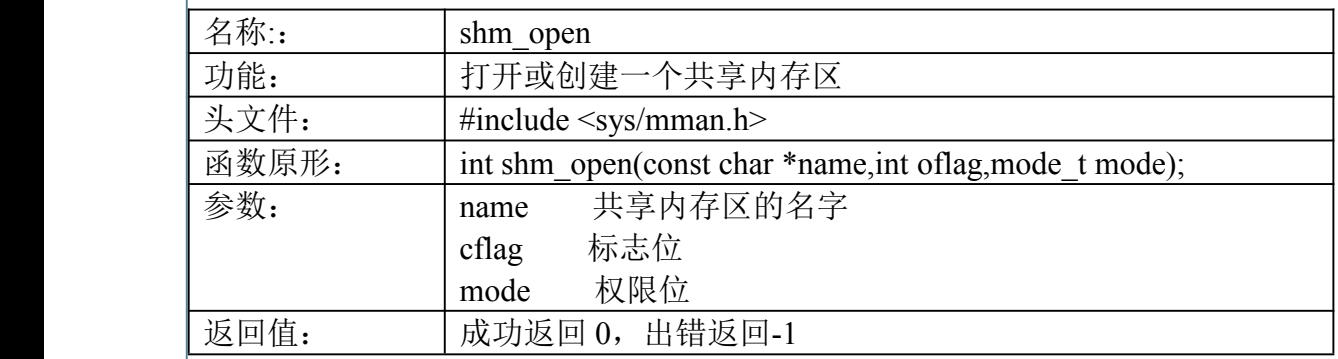

oflag 参数必须含有 O\_RDONLY 和 O\_RDWR 标志,还可以指定如下标志: O CREAT, O EXCL 或 O TRUNC.

mode 参数指定权限位, 它指定 O\_CREAT 标志的前提下使用。

shm\_open 的返回值是一个整数描述字,它随后用作 mmap 的第五个参数。

6.

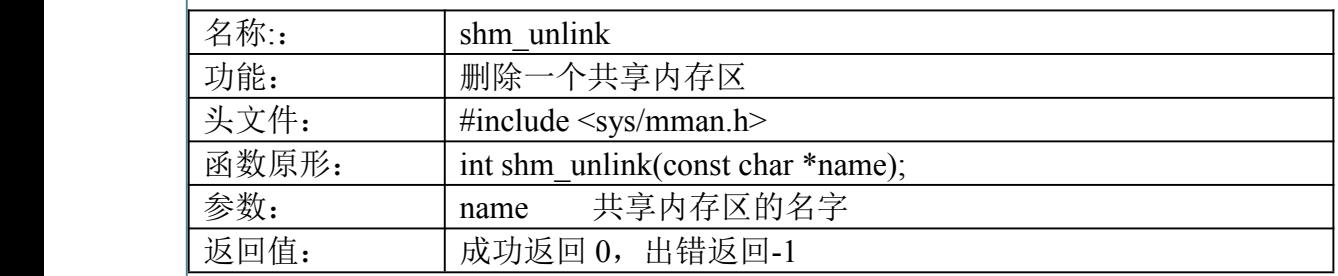

shm\_unlink 函数删除一个共享内存区对象的名字, 删除一个名字仅仅防止后续的 open,mq\_open 或 sem\_open 调用取得成功。

下面是创建一个共享内存区的例子:

```
/*shm_open.c 创建共享内存区*/
         #include <sys/mman.h>
          \#include \leqstdio h>#include \lefcntl h>
          int main(int argc,char **argv)
\sim \sim \sim \sim \sim \simint shm_id;
```

```
if(argc!=2)
         \{printf("usage:shm_open <pathname>\n");
             exit(1);\vert \vert \vertshm_id=shm_open(argv[1],O_RDWR|O_CREAT,0644);
        printf("shmid:%d\n",shm_id);
        shm_unlink(argv[1]);
```
## 下面是运行结果,注意编译程序我们要加上"*-lrt*"参数。

 $\#cc$  –lrt –o shm open shm open.c #./shm\_open test shm\_id:3

## 四、**ftruncate ftruncate ftruncate ftruncate** 和 **fstat** 函数

普通文件或共享内存区对象的大小都可以通过调用 ftruncate 修改。

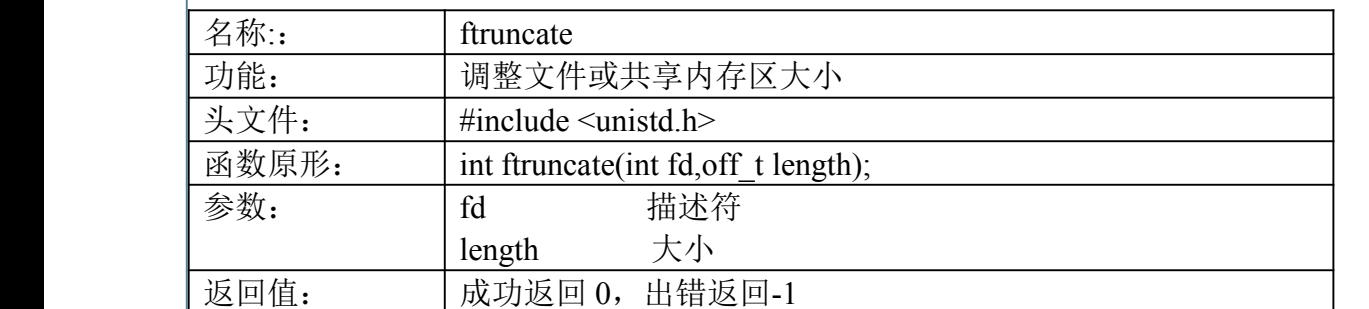

7.

当打开一个已存在的共享内存区对象时,我们可调用 fstat 来获取有关该对象的信息。

8.

 $\left| \begin{array}{c} \end{array} \right|$ 

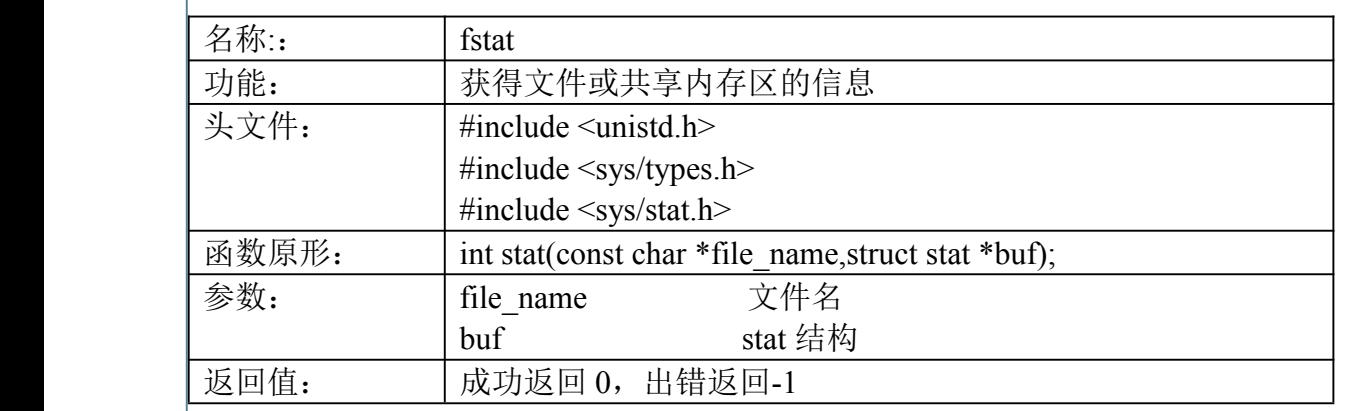

```
对于普通文件 stat 结构可以获得 12 个以上的成员信息, 然而当 fd 指代一个共享内存区对
       象时,只有四个成员含有信息。
       struct stat{
          mode t st_mode;
          uid t st uid;
          gid_t st_gid;
          off t st_size;
          };
       /*shm_show.c 显示共享区信息*/
        #include <unistd.h>
        #include <sys/type.h>
        #include <sys/stat.h>
        #include <sys/types.h>
        #include <fcntl.h>
        #include <sys/mman.h>
        int main(int argc,char **argv)
        {
            int shm_id;
           struct stat buf;
           if(argc!=2)
   \vert {
               printf("usage:shm_open <pathname>\n");
               exit(1);}
           shm_id=shm_open(argv[1],O_RDWR|O_CREAT,0644);/*创建共享内存*/
           ftruncate(shm_id,100);/*修改共享内存的打开*/
           fstat(shm_id,&buf); /*把共享内存的信息记录到 buf 中*/
           printf("uid_t:%d\n",buf.st_uid); /*共享内存区所有者 ID*/
           printf("git_t:%d\n",buf.st_gid); /*共享内存区所有者组 ID*/
           printf("size :%d\n",buf.st_size); /*共享内存区大小*/
\left| \begin{array}{c} \end{array} \right|下面是运行结果:
       \#cc –lrt –o shm_show shm_show.c
       #./shm_show test
       uid t:0git t:0
       size:100
```
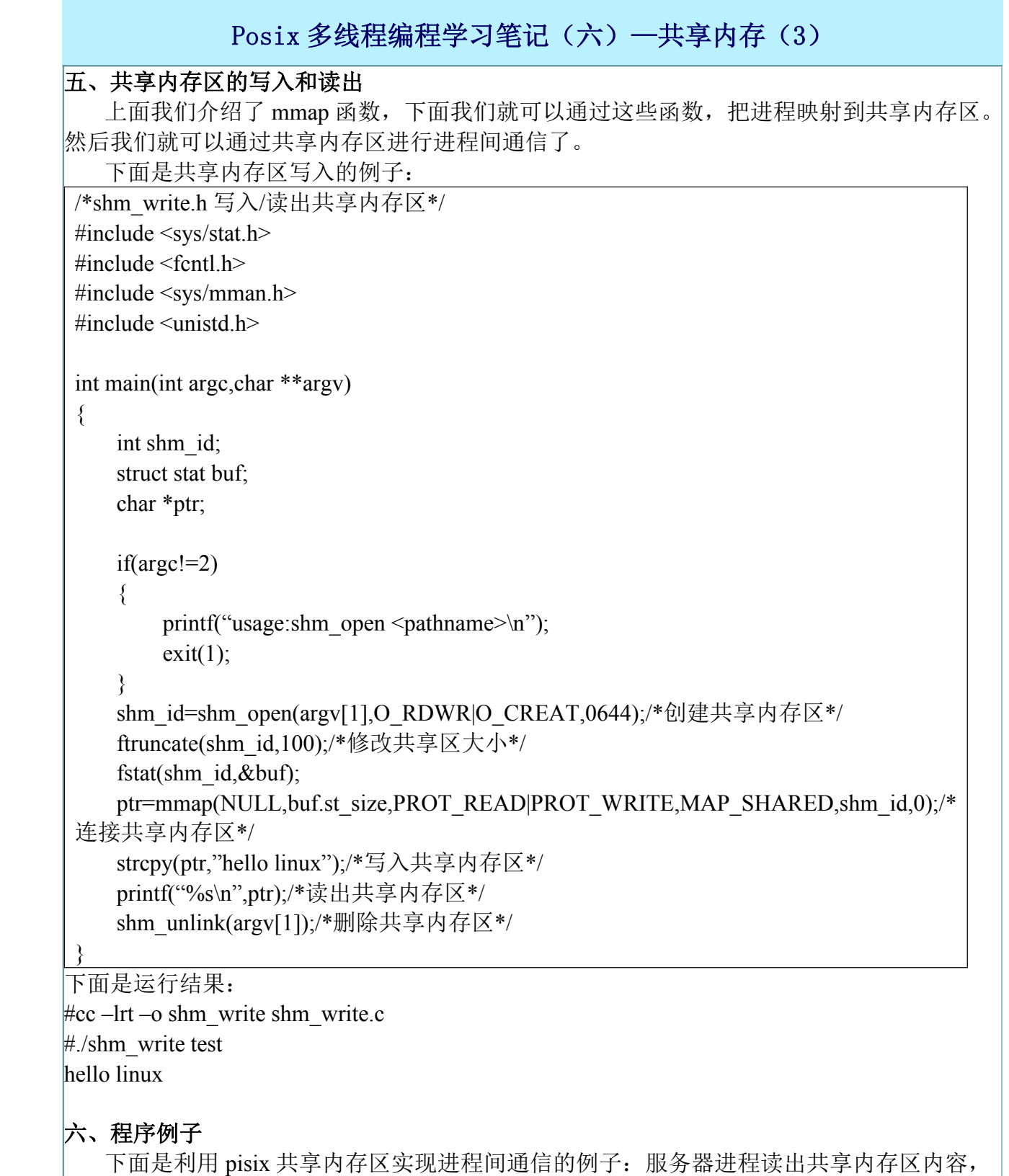

 $\left| \begin{array}{c} \end{array} \right|$ 

```
然后清空。客户进程向共享内存区写入数据。直到用户输入"q"程序结束。程序用 posix 信
   号量实现互斥。
   /*server.c 服务器程序*/
   #include <sys/stat.h>
   #include <fcntl.h>
   #include <sys/mman.h>
   #include <unistd.h>
    #include <semaphore.h>
    int main(int argc,char **argv)
    \{int shm_id;
       char *ptr;
       sem t *sem;
       if(argc!=2){
           printf("usage:shm_open <pathname>\n");
           exit(1):
\begin{pmatrix} 1 & 1 \\ 1 & 1 \end{pmatrix}shm_id=shm_open(argv[1],O_RDWR|O_CREAT,0644);/*创建共享内存区*/
       ftruncate(shm_id,100);/*调整共享内存区大小*/
       sem=sem_open(argv[1],O_CREAD,0644,1);/*创建信号量*/
       ptr=mmap(NULL,100,PROT_READ|PROT_WRITE,MAP_SHARED,shm_id,0);/*
    连接共享内存区*/
       strcpy(\text{ptr}, \text{"0");}while(1)
       \{if((strcmp(ptr,"\0"))==0)/*如果为空,则等待*/
               continue;
            else
    \{if((strcmp(ptr,"q\n"))==0)/*如果内存为 q\n 退出循环*/
                     break;
                 sem_wait(sem);/*申请信号量*/
                 printf("server:%s",ptr);/*输入共享内存区内容*/
                 strcpy(ptr,"\0");/*清空共享内存区*/
                 sem_pose(sem);/*释放信号量*/
     }
             sem_unlink(argv[1]);/*删除信号量*/
             shm_unlink(argv[1]);/*删除共享内存区*/
 \vert \vert \vert}
```

```
/*server.c 服务器程序*/
         #include <sys/stat.h>
         #include <fcntl.h>
         #include <sys/mman.h>
         #include <unistd.h>
         #include <semaphore.h>
         #include <stdio.h>
         int main(int argc,char **argv)
         {
             int shm_id;
             char *ptr;
             sem t *sem;
             if(argc!=2)
    {
                  printf("usage:shm_open <pathname>\n");
                  exit(1);\begin{pmatrix} 1 & 1 \\ 1 & 1 \end{pmatrix}shm_id=shm_open(argv[1],0);/*打开共享内存区
             sem=sem_open(argv[1],0);/*打开信号量*/
             ptr=mmap(NULL,100,PROT_READ|PROT_WRITE,MAP_SHARED,shm_id,0);/*
         连接共享内存区*/
             while(1){
                    sem_wait(sem);/*申请信号量*/
                    fgets(ptr,10,stdin);/*从键盘读入数据到共享内存区*/
                    printf("user:%s",ptr);
                    if((\text{stremp}(\text{ptr}, "q\mid n")) == 0)exit(0);sem_pose(sem);/*释放信号量*/
                    sleep(1);
      \vert \vert \vertexit(0);\left| \begin{array}{c} \end{array} \right|#cc –lrt –o server server.c
        #cc –lrt –o user user.c
        #./server test\&#./user test
        输入:abc
        user:abc
        server:abc
```
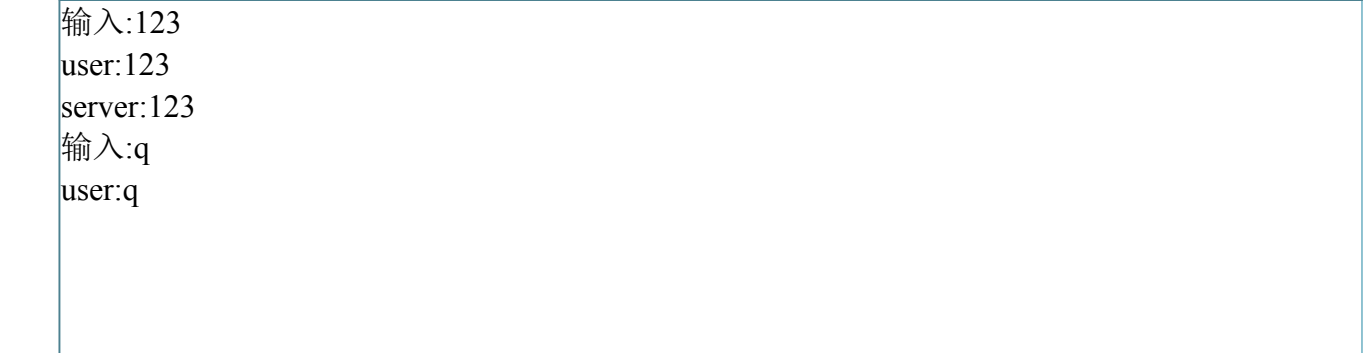